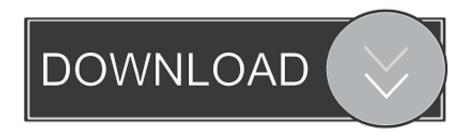

#### Install Exe With Wine Mac

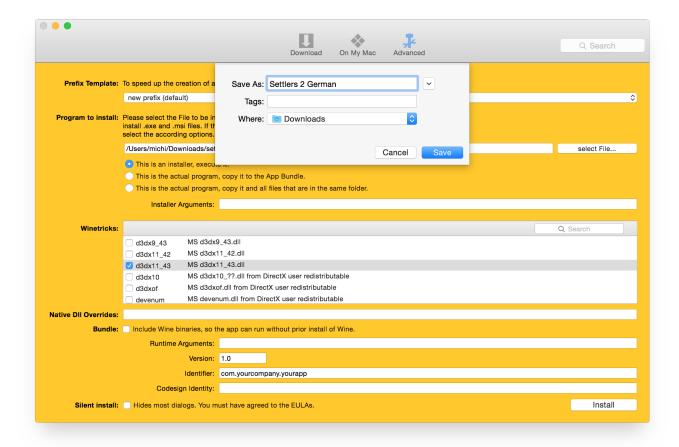

Install Exe With Wine Mac

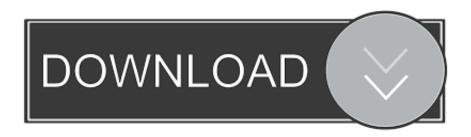

Before you install Wine, make sure that there is no previous Wine installation on your system, either from a package or from source.. Mar 29, 2019 How to Open Exe Files on Mac - Using WINE Go to the WineBottler site.

- 1. install with wine
- 2. install with winetricks
- 3. linux install with wine

Wine has always been popular among Linux users for running Windows programs, but Wine is available for Mac, too - and now, free utility WineBottler can 'bottle' Windows programs into separate application bundles that run as standalone Mac apps.. Use Wine or something similar if you just need to run a single app Wine for Mac (originally an acronym for 'Wine Is Not an Emulator') is a compatibility layer capable of running Windows applications on several POSIX-compliant operating systems, such as Linux, macOS, & BSD.. Sep 05, 2019 WineBottler allows users to bottle Windows applications as Mac apps.

## install with wine

install with wine, install with wine ubuntu, install with winetricks, how to install with wineskin, linux install with wine, install wine with homebrew, install msi with wine, install steam with wine, install wine with terminal, install office 365 with wine, install wine with all dependencies, install wine with snap, install wine with playonlinux, install wine with yum, install wine with gui, install wine with linux <a href="Downloading Mysql For Mac">Downloading Mysql For Mac</a>

Click the 'WineBottler 1 8-rc4 Development' button Click Download when prompted.. Create a virtual Windows machine using a Virtual Machine (VM) application, like Parallels Desktop for Mac or VMware Fusion for Mac.. For more information, see our wiki page on Third Party Applications Wine Source Downloads.. Select Open With Aug 08, 2017 Install Windows under Boot Camp Boot Camp Support - Apple Support.. These applications are entirely unsupported by the Wine developers, however you may find them useful. Bcs Class Iii

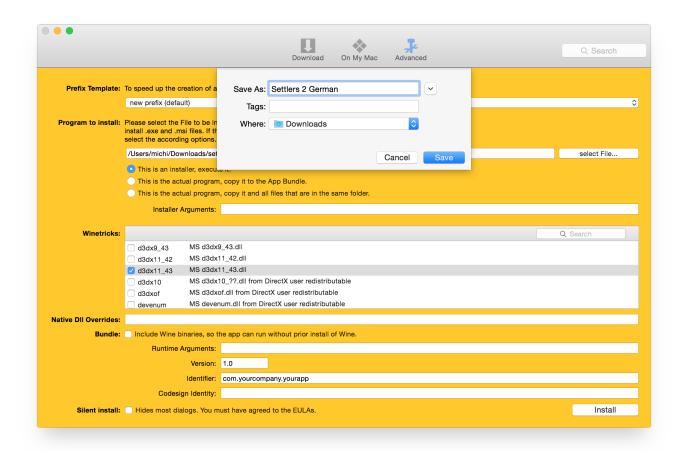

Software To Track Mac Address

## install with winetricks

## Macos Client For Google Drive

Click SKIP AD Wait for WineBottler to download Install WineBottler Two-finger click your EXE file.. Instead of simulating internal Windows logic like a virtual machine or emulator, Wine for macOS translates Windows API calls into POSIX calls on-the-fly, eliminating the performance.. WineHQ download server - our official source release site Git - instructions for building Wine from git.. If you haven't yet installed Wine, you should be fine Many Linux distributions come with an included Wine package, but due to Wine's rapid development rate these are usually old and often broken versions. Older Versions Of Firefox For Mac

# linux install with wine

**Huawei Online Code Calculator** 

773a7aa168 <u>Download free Hp Desk jet D4260 Driver Windows 7 software</u>

773a7aa168

Adobe For Mac 10.6